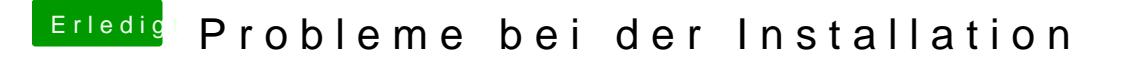

Beitrag von y3ll vom 26. September 2019, 22:51

Moi[n McRudo](https://www.hackintosh-forum.de/user/19029-mcrudolfo/)lfo

vielen Dank für den Hinweis! Hab schon in manchen threads gelesen manchmal Probleme bereitet?! Sollte ich daher lieber den fakeSMC verwenden?